# **Form SessionInitiator**

#### Λ **Advanced Configuration**

Note, this is an advanced configuration feature. Most deployments can rely on the [<SSO>](https://wiki.shibboleth.net/confluence/display/SP3/SSO) shorthand element.

- [Attributes](#page-0-0)
	- [Common Attributes](#page-0-1)
	- [Specific Attributes](#page-0-2)
- [Query String Parameters](#page-0-3) 
	- [Common Parameters](#page-1-0)
		- [Specific Parameters](#page-1-1)

Indicated by type="Form", this [initiator](https://wiki.shibboleth.net/confluence/display/SP3/SessionInitiator) displays an HTML template containing a form to prompt the user for the entityID to use. As a discovery handler, no entityID can be known (or the handler will silently ignore the request, since discovery would serve no purpose).

This is a simple substitute for referring the user to another site, which is generally incapable of addressing scenarios involving multiple sets of unrelated IdPs. This handler can be combined with the Transform SessionInitiator to enable the user's input to be turned from something simpler into an ent ityID.

#### <span id="page-0-0"></span>**Attributes**

#### <span id="page-0-1"></span>**Common Attributes**

The following may be specified for all types of [Session Initiator](https://wiki.shibboleth.net/confluence/display/SP3/SessionInitiator)

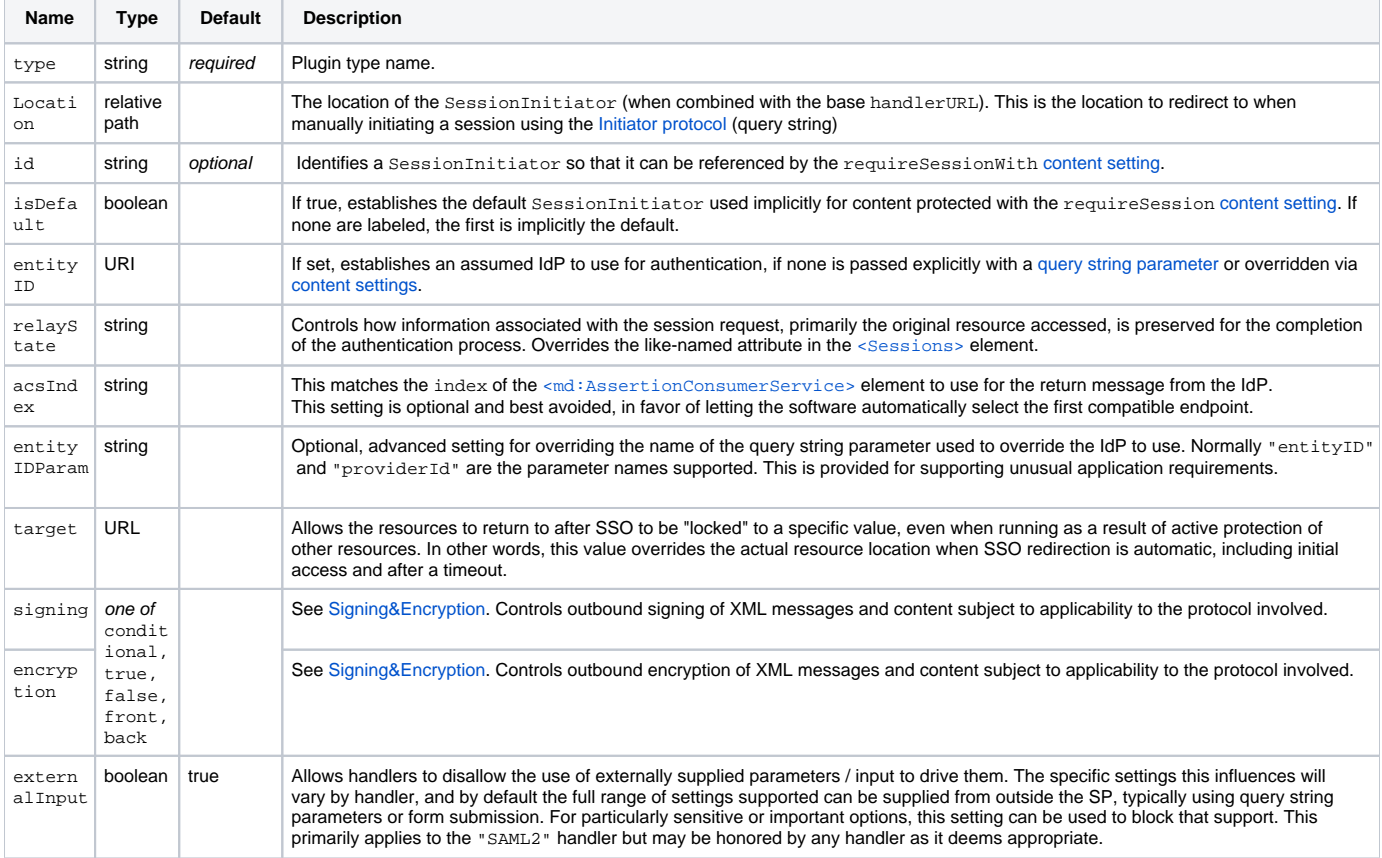

### <span id="page-0-2"></span>**Specific Attributes**

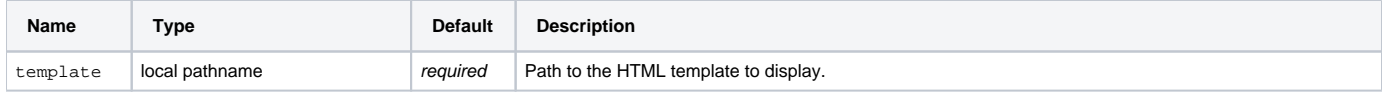

## <span id="page-0-3"></span>**Query String Parameters**

### The following can be provided via the [Initiator Protocol](https://wiki.shibboleth.net/confluence/display/SP3/SessionInitiator#SessionInitiator-InitiatorProtocol)

# <span id="page-1-0"></span>**Common Parameters**

The protocol independent parameters are

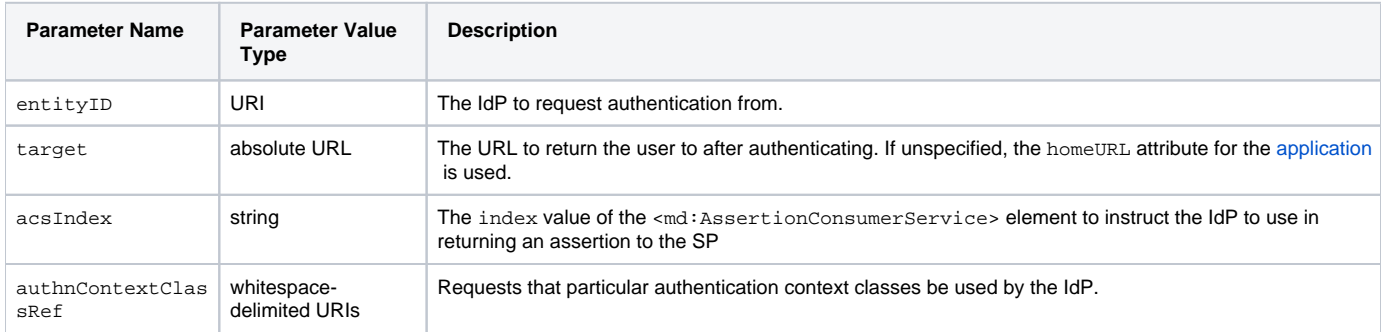

# <span id="page-1-1"></span>**Specific Parameters**

There are no protocol specific parameters